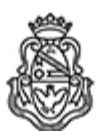

**Universidad Nacional de Córdoba** 2022 - Las Malvinas son argentinas

#### **Resolución de Dirección**

**Número: RDIR-2022-435-E-UNC-DIR#CNM** 

RDIR-2022-435-E-UNC-DIR#CNM<br>CORDOBA, CORDOBA<br>Viernes 15 de Julio de 2022

**Referencia:** Solicitud de reconocimiento de estudios por equivalencia de la estudiante GODOY AIBAR, Carolina Alej andra, DNI 37.854.596) EX-2022-00256363-UNC-ME#CNM

#### VISTO:

Que la estudiante GODOY AIBAR, Carolina Alejandra (DNI 37.854.596), inscripta en la carrera de Tecnicatura Superior en Bromatología del Nivel de Pregrado del Colegio Nacional de Monserrat, ha cursado y aprobado asignaturas de la carrera Contador Público de la Facultad de Ciencias Económicas de la Universidad Nacional de Córdoba y de la carrera de Contador Público de la Universidad Empresarial Siglo XXI, solicita equivalencias, y

#### CONSIDERANDO:

Que la Ordenanza de HCS N° 10/2018 aprueba la reglamentación para el otorgamiento de equivalencias y admisión de alumnos procedentes de otras universidades argentinas.

Que la Resolución N° 487/2021 de esta Dirección dispone la constitución de una comisión ad-hoc para cada carrera de nivel pregrado del Colegio, Martillero y Corredor Público, Tecnicatura en Bromatología y Comunicación Visual, constituida por quienes tengan la responsabilidad de coordinar académicamente la carrera, la Regencia del nivel, Coordinación Pedagógica y Secretaría de Asuntos Académicos, a los fines de que emitan dictamen sobre los reconocimiento de estudios, espacios curriculares o trayectos formativos aprobados que se soliciten.

Que la Resolución N° 504/2021 de esta Dirección aprueba los requisitos para el reconocimiento de estudios, espacios curriculares o trayectos formativos por equivalencias para las carreras de pregrado del Colegio Nacional de Monserrat.

Que el título de Contador Público, dictado en la Facultad de Ciencias Económicas de la Universidad Nacional de Córdoba, Plan de Estudios 2009, y el título de Contador Público de la Universidad Empresarial Siglo XXI, Plan de Estudios 2018 – R.M. 2294/2015 R.C.S 671/18, son títulos oficiales.

Que la mencionada estudiante solicitó equivalencia en las siguientes asignaturas cursadas y aprobadas en la carrera Contador Público: Introducción a la Matemática, Matemática I, Estadística I y Recursos informáticos.

Que la comisión ha realizado el análisis comparativo de los contenidos cursados y aprobados por la estudiante GODOY AIBAR, Carolina Alejandra, DNI 37854596), y los programas vigentes en la carrera de Técnico Superior en Bromatología.

Que es necesario responder a la solicitud de la estudiante.

Por ello,

#### LA VICEDIRECTORA DEL COLEGIO NACIONAL DE MONSERRAT

#### R E S U E L V E:

Art. 1°.- Aceptar la solicitud del reconocimiento de estudios por equivalencias de la estudiante GODOY AIBAR, Carolina Alejandra (DNI 37.854.596) para asignaturas de la carrera Tecnicatura Superior en Bromatología (según los planes de estudio que se presentan como anexo adjunto a la presente) cursadas en la carrera de Contador Público de la Facultad de Ciencias Económicas de la Universidad Nacional de Córdoba, Plan de Estudios 2009 y de la carrera de Contador Público de la Universidad Empresarial Siglo XXI, Plan de Estudios 2018 - R.M. 2294/2015 R.C.S 671/1.

Art.2°.- Dar aprobación total por equivalencias al siguiente espacio curricular correspondiente a la Tecnicatura en Bromatología de Nivel Pregrado del Colegio Nacional de Monserrat:

*Primer año:*

 *Matemática aplicada*

Art.3°.- Dar aprobación parcial por equivalencia, el siguiente espacio curricular correspondiente a la carrera de Técnico Superior en Bromatología del Nivel de Pregrado del Colegio Nacional de Monserrat:

*Primer año:*

 *Informática aplicada*

Universidad Nacional de Córdoba

 *Unidades equivalentes: I, II, III y IV.*

 *Unidades no equivalentes: V.*

Art.4°.- Disponer que Secretaría de Asuntos Administrativos deje constancia del reconocimiento de estudios por equivalencia de las asignaturas mencionadas ut supra en la historia académica de la estudiante GODOY AIBAR, Carolina Alejandra (DNI 37854596).

Art. 5°.- Protocolícese, comuníquese a los interesados y archívese.

Digitally signed by MOYA Hernan Enrique Date: 2022.07.15 10:27:17 ART Location: Ciudad de Córdoba Hernán Enrique Moya Secretario de Asuntos Administrativos

Secretaría de Asuntos Administrativos Colegio Nacional de Monserrat

Digitally signed by HELALE Gabriela Amelia Date: 2022.07.15 11:55:45 ART Location: Ciudad de Córdoba

Gabriela Amelia Helale Vicedirectora Académica

Dirección Colegio Nacional de Monserrat Universidad Nacional de Córdoba

> Digitally signed by GDE UNC DN: cn=GDE UNC, c=AR, o=Universidad Nacional de Cordoba, ou=Prosecretaria de Informatica, serialNumber=CUIT 30546670623 Date: 2022.07.15 11:55:47 -03'00'

## **TÉCNICO SUPERIOR EN BROMATOLOGÍA PROGRAMA DE MATEMÁTICA PRIMER AÑO – Vigente a partir del 2006**

# **1 CONTENIDOS:**

## **Unidad Nº 1: Conjuntos**

- 1.1-Conjuntos,definiciones y notación
- 1.2-Conjuntos y subconjuntos numéricos : Nº reales
- 1.3-Operaciones con conjuntos:unión ,intersección,diferencia ,complemento.
- 1.4-Desarrollo del conjunto de los nº reales : operaciones y leyes.
- 1.5-Cifras significativas , operaciones elementales. Valor absoluto de nº reales.

## **Unidad Nº 2: Expresiones algebraicas**

2.1-Notación y terminología algebraicas.

2.2-Monomios , polinomios : operaciones básicas .Suma algebraica ,multiplicación, división, potenciación .Regla de Ruffini, teorema del resto. Casos de factoreo : factor común , trinomio de cuadrado perfecto , cuadrinomio de cubo perfecto, casos de divisibilidad.

2.3-Ecuaciones lineales de una variable.

- 2.4-Sistemas de ecuaciones lineales de dos ecuaciones con dos incógnitas.
- 2.5-Potenciación y radicación.

## **Unidad Nº3: Funciones algebraicas.**

- 3.1-Definición de función. Dominio , imagen , cortes a los ejes ,gráficos.
- 3.2-Clasificación de funciones.
- 3.3-Función lineal
- 3.4-Función cuadrática
- 3.5-Funciones polinómicas
- 3.6-Función fraccionarias
- 3.7-Función inversa: concepto y ejemplos.

## **Unidad Nº4: Funciones trascendentes**

- 4.1-Logaritmo: definición y propiedades.
- 4.2-Cálculos con uso de máquina de calcular. Logaritmo decimal y natural.
- 4.3-Función exponencial y logarítmica, gráficos .
- 4.4-Escalas logarítmicas y semilogarítmicas .Gráficos.

## **Unidad Nº5: La estadística y su empleo**

- 5.1- Definición de estadística. Ramas .Objetivo
- 5.2-Clasificación de variables : cualitativas y cuantitativas . Conceptos básicos : población y muestra.
- 5.3- Recolección de datos , organización y presentación de datos estadísticos. Tablas de frecuencia .gráficos de barras , diagrama circular .
- 5.4- Medidas de posición : media, mediana, moda . Medidas de dispersión :varianza , desviación estándar ,coeficiente de variación .
- 5.5-Nociones de probabilidad. Modelos matemáticos. Modelo binomial. Control de calidad. Curva de Gauss.

# **2 BIBLIOGRAFÍA:**

- Algebra Elemental, Gobran Alfonse ,Ed .Iberoaméricana , 1990
- Zill,Dennos G.,Cálculo con geometría analítica, Ed.Iberoaméricana , 1985
- Estadística , Spiegel Murray,Ed.McGraw Hill ,1980
- Introducción a la Estadística , Lincoln L.Chao , Ed.Cecsa, 2000

## **TÉCNICO SUPERIOR EN BROMATOLOGÍA INFORMÁTICA APLICADA PRIMER AÑO – Vigente a partir del 2006**

## **1. CONTENIDOS:**

#### **Unidad Nº 1:**

Computadoras: Definición de computadoras. Hardware y Software.

Periféricos. Función de cada periférico. Constitución de la CPU.

Windows XP. Definición del sistema operativo (Windows XP). Escritorio, definición y descripción de dicha ventana. Ventanas. Manejo general de las partes. Apagar el sistema.

Explorador de Windows. Función de la aplicación.

Carpetas: ¿Qué son?, creación, modificar el nombre, eliminarlas y manejo de atributos. Archivos: creación, corregir el nombre, eliminar. Mover y copiar archivos.

#### **Unidad Nº 2:**

Procesador de textos: definición de la aplicación.

 Editar un texto. Bordes y sombreados. Corrector ortográfico. Guardar y abrir archivos. Configuración de páginas. Impresión. Viñetas y numeración. Tablas. Imágenes Prediseñadas. Encabezado y pie de página. Letra capital. Barra de dibujo. Combinación de correspondencia.

### **Unidad Nº 3:**

Planilla de cálculos: definición de la aplicación y función. Editar planillas. Guardar y abrir archivos. Cálculos generales. Formulas. Rotular hojas. Gráficos, editarlos. Llenado de serie. Edición de datos. Operación con filas y columnas. Funciones. Operaciones con archivos. Impresión en general. Gráficos.

### **Unidad Nº 4:**

Power Point: diapositivas. Vistas. Edición de diapositivas. Diseño, plantillas, objetos, efectos, etc.

 Internet. Red. Búsqueda de información. Buscadores, páginas web. Herramientas más comunes. Barra. Diseño de pagina. Correo electrónico. Utilización, creación, alcances. Análisis de ventajas y desventajas.

#### **Unidad Nº 5:**

Base de datos: definición. Entorno. Creación de tablas. Tipos de datos. Carga. Consultas. Informes. Modificación y eliminación de datos

# **2. BIBLIOGRAFÍA:**

- Fernández, Alicia. *"PONER EN JUEGO EL SABER"*. Editorial Nueva VISION. Buenos Aires. Septiembre de 2004
- ANG, Gonzalo y colaboradores. *"COMO SON Y COMO FUNCIONAN CASI TODAS LA COSAS"*.
- Freire, Paulo. *"LA EDUCACION COMO PRACTICA DE LA LIBERTAD"*. Siglo XXI Editores. México 2005. 50º Edición
- Bartolomé, Antonio *"NUEVAS TECNOLOGIAS EN EL AULA"*.. Editorial Grao. Barcelona Septiembre de 1999.
- Gutíerrez Pérez y Prieto Castillo. "LA MEDIACION PEDAGOGICA". Ediciones Ciccus La Crujía. Buenos Aires 6º Edición.